**股票交易对账单怎么打!B股帐户如何打入资金-股识吧**

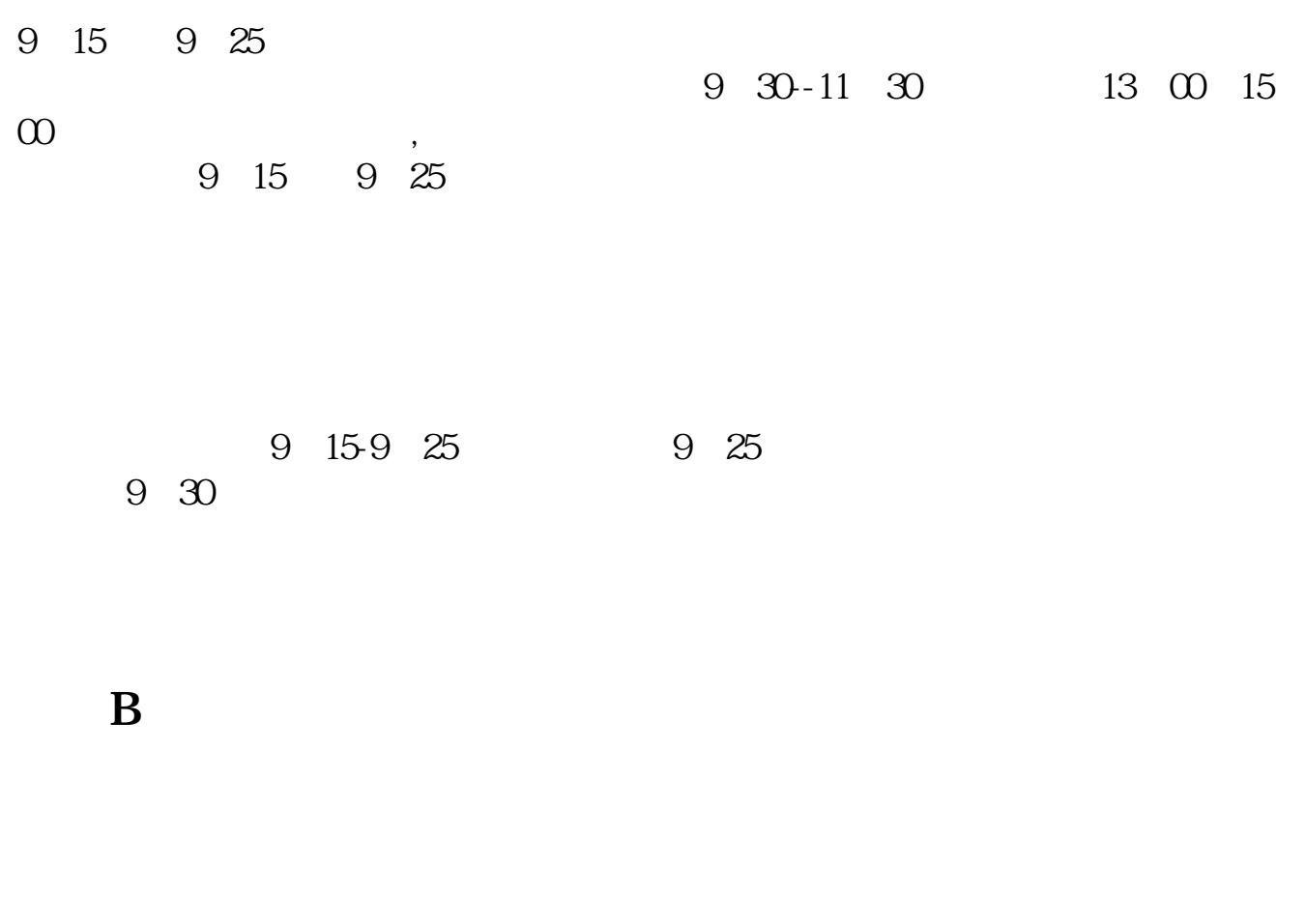

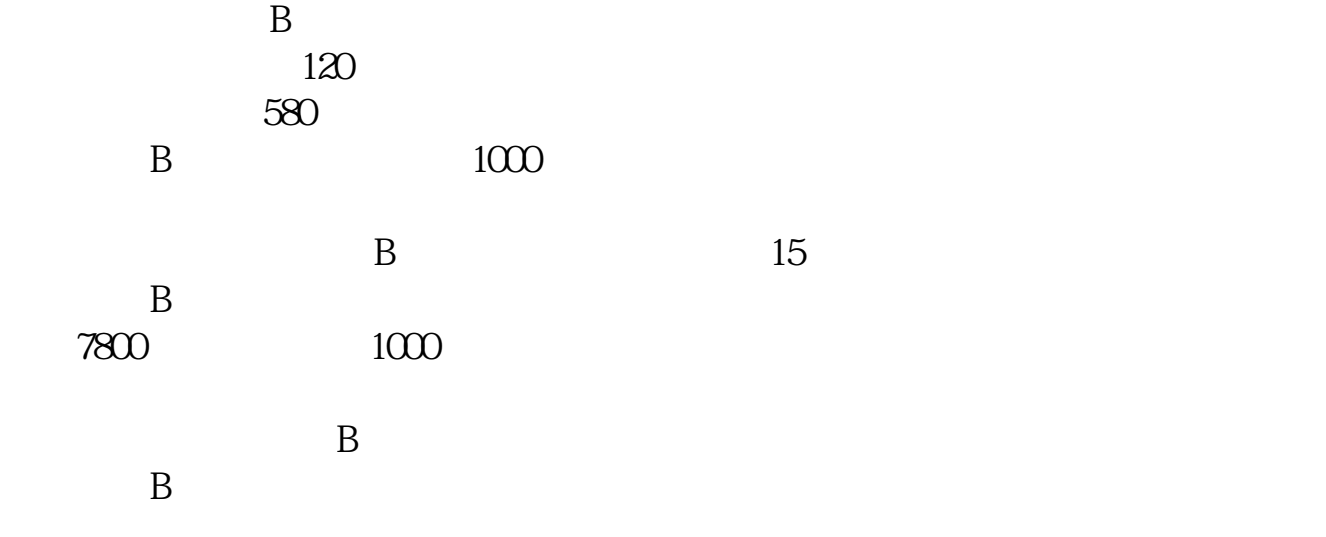

 $\overline{B}$  and  $\overline{B}$  and  $\mathbf B$  $B$ 

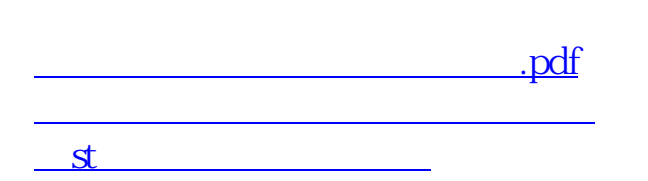

国泰君安证券——百度知道企业平台乐意为您服务!

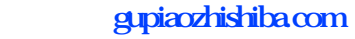

 $\frac{1}{\sqrt{2\pi}}$ **一个人的**人物,但是我们的人物,我们的人物,我们的人物,我们的人物,我们的人物,我们的人物,我们的人物,我们的人物,我们的人物,我们的人物,我们的人物,我们的人

<https://www.gupiaozhishiba.com/article/65347513.html>